## South Central College

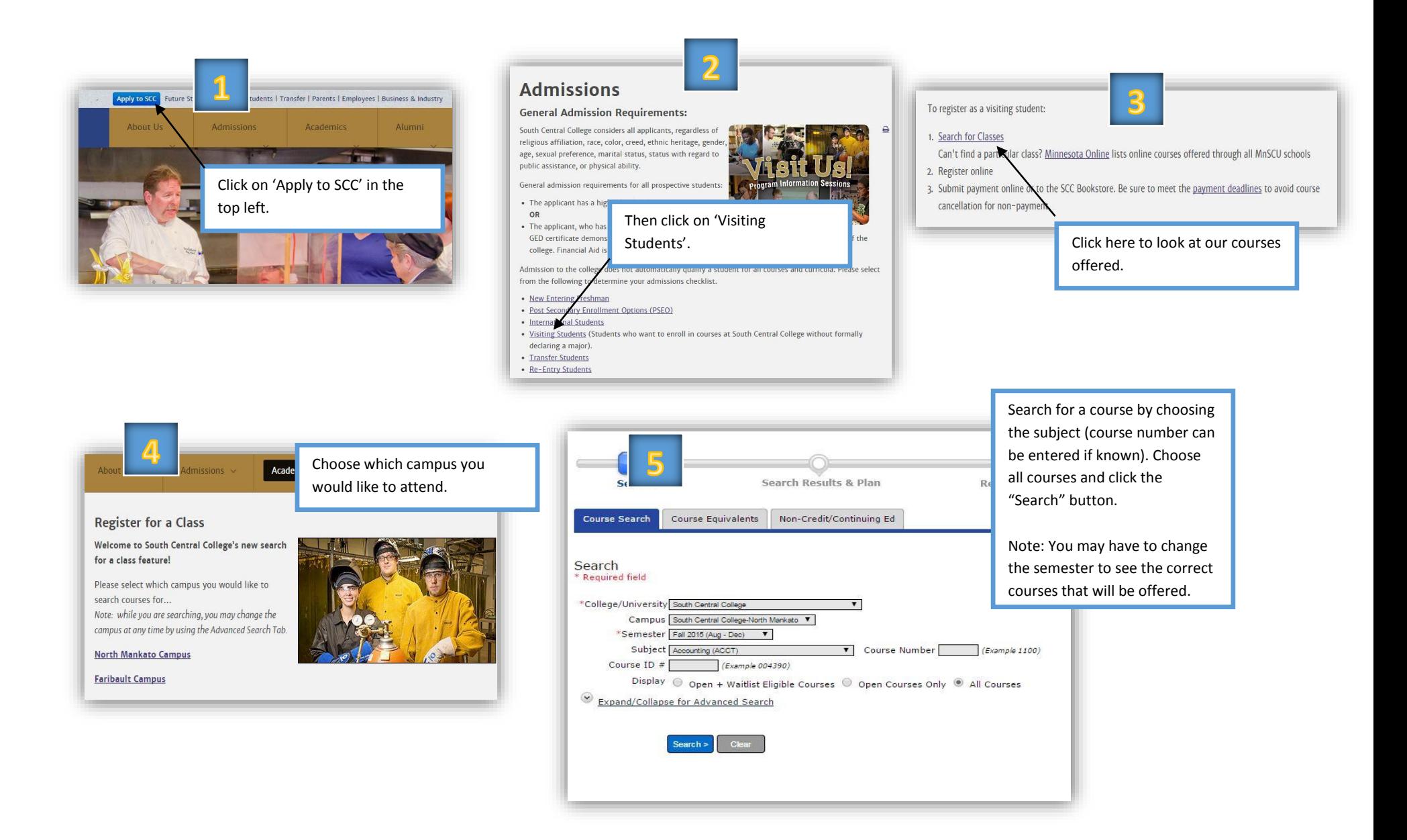

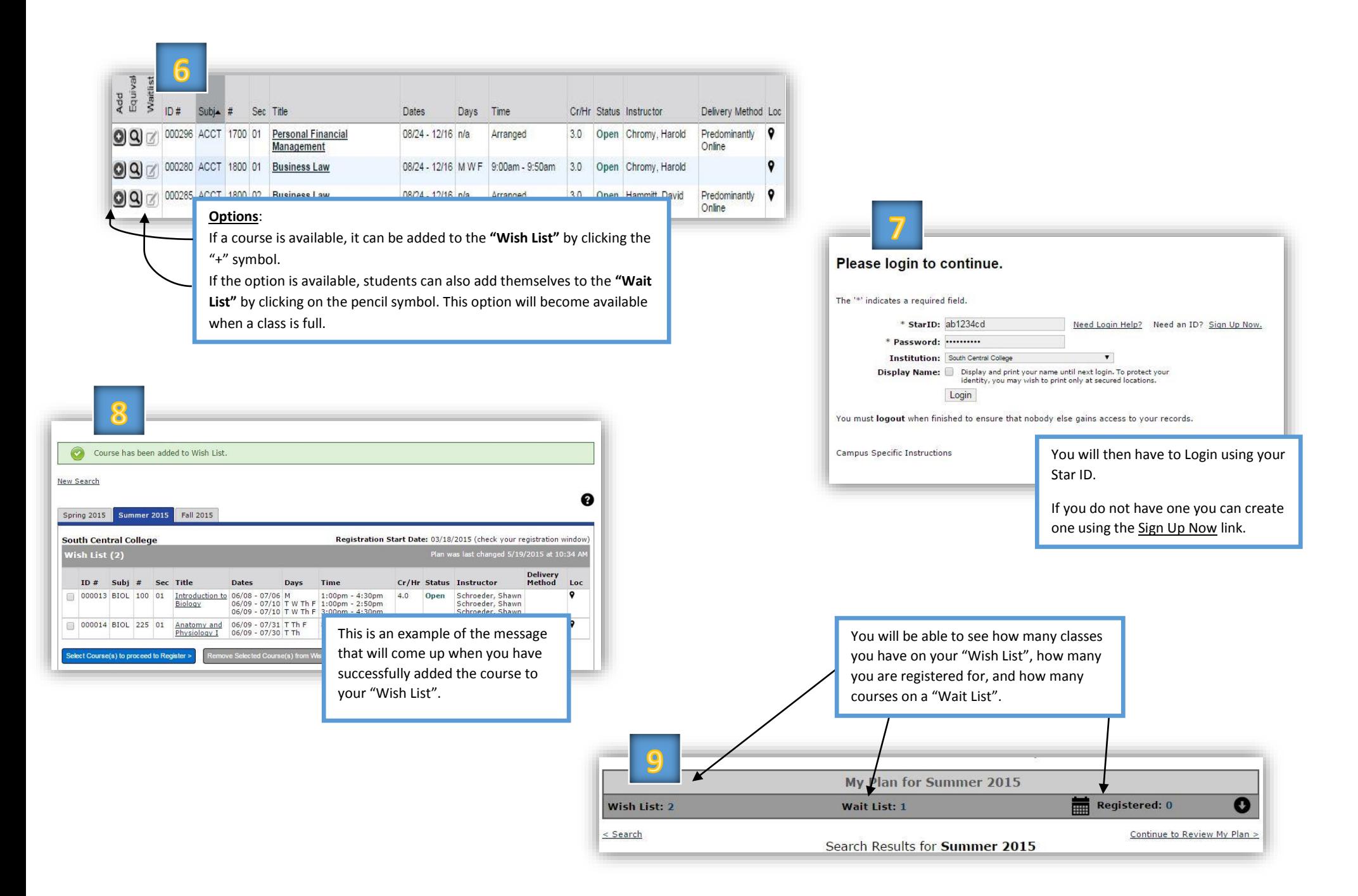

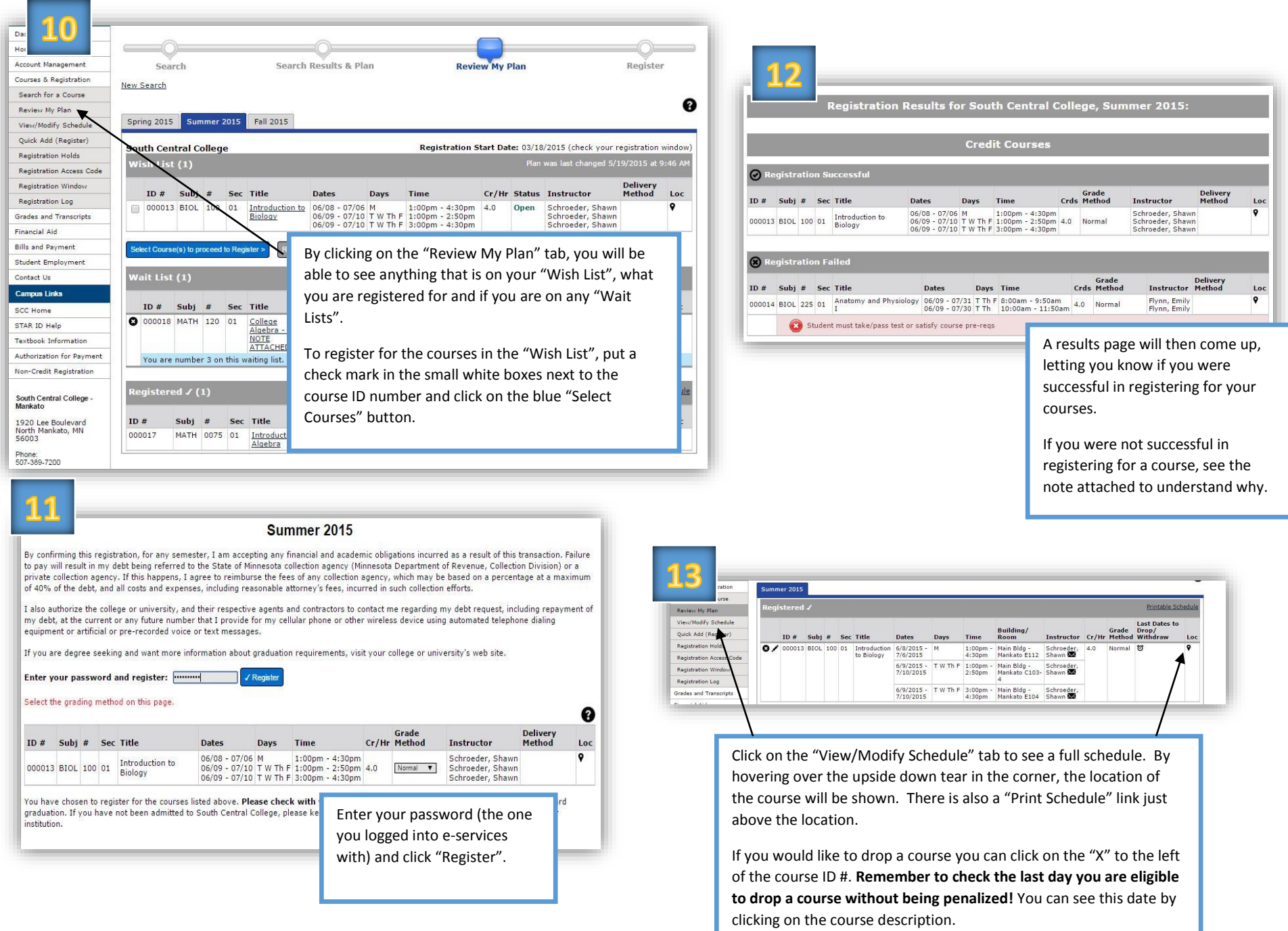